## Cheatography

## Wifite v2 Cheat Sheet by [josiahfelix](http://www.cheatography.com/josiahfelix/) via [cheatography.com/184465/cs/38483/](http://www.cheatography.com/josiahfelix/cheat-sheets/wifite-v2)

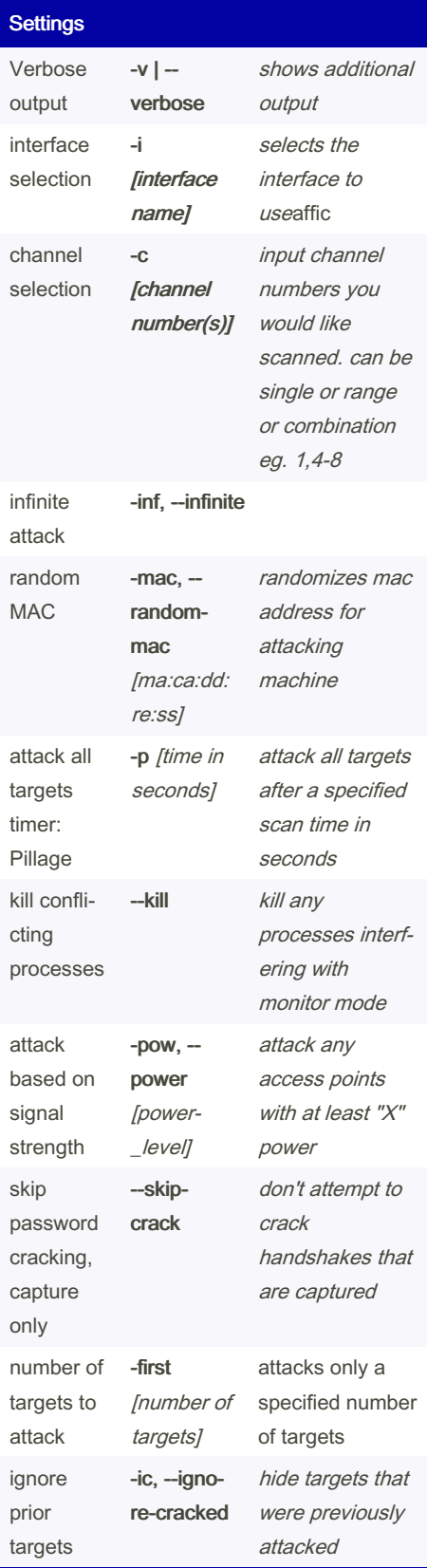

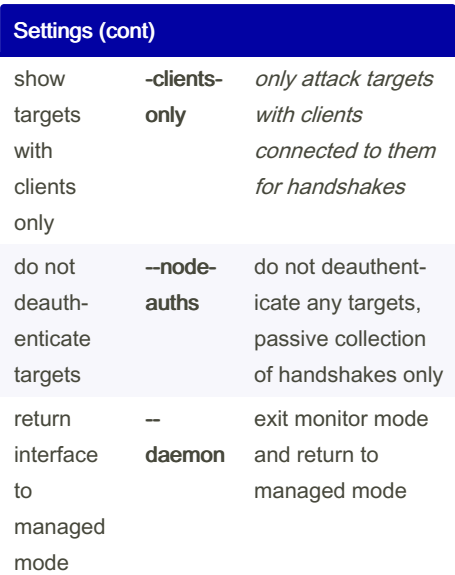

## Filters

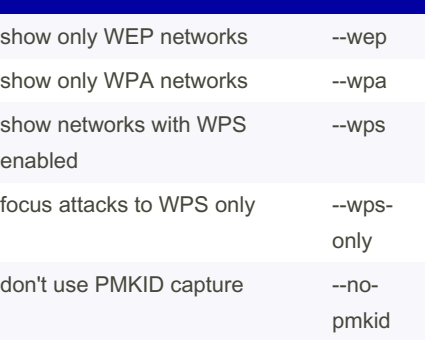

## Misc switches

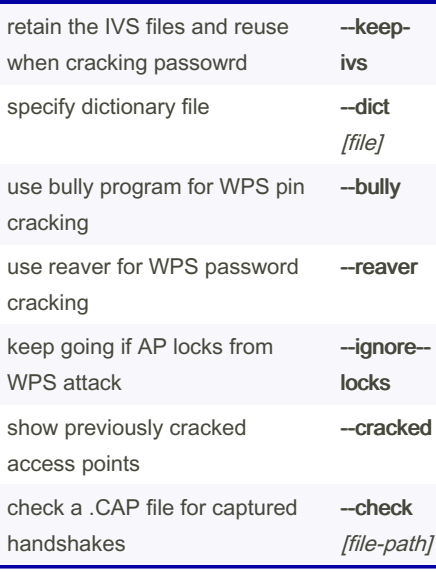

By josiahfelix [cheatography.com/josiahfelix/](http://www.cheatography.com/josiahfelix/)

Not published yet. Last updated 3rd May, 2023. Page 1 of 1.

Sponsored by CrosswordCheats.com Learn to solve cryptic crosswords! <http://crosswordcheats.com>